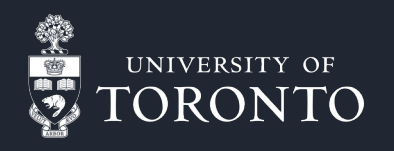

......... . . . . . . . . . .........

# Exploring Self-Hosted Password Managers

Benefits & drawbacks of using password managers

**Norbert Krawiec** (SciNet) May 24, 2023

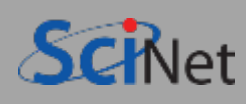

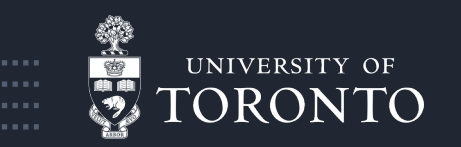

# What is a password manager?

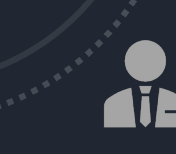

A software application designed to securely store different types of information

Password managers generate strong, unique passwords for each online account and store them in an encrypted vault.

Password managers can store passwords, secure notes and important pictures, credit cards, passports information, etc.

Some password managers allow you to share passwords in secure fashion between family members or wo-workers.

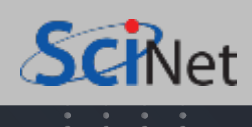

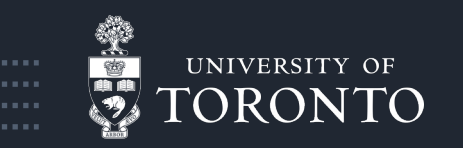

# Benefits of using password managers

- **Only 1 password**  you only need to remember 1 password vs. multiple passwords
- **Stronger security**  they generate complex, unique passwords that are resistant to brute-force attacks
- **Enhanced privacy**  they store passwords locally or in the cloud with encryption, reducing the risk of data breaches
- **Time-saving**  they have an auto-fill feature for login credentials on websites and apps, saving time and effort.

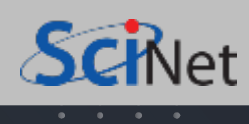

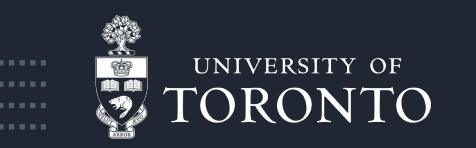

# Why should you use a password manager?

 $\sim$ 

 $273273$ 

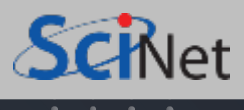

. . . . . . . . . . . . . . . . . .

. . . . . . . . .

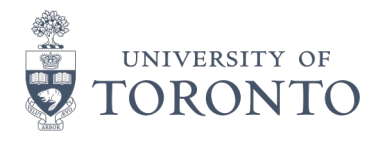

# Hacked accounts

- Go to this website https://haveibeenpwned.com/
- Enter your email
- See if you've been pwned

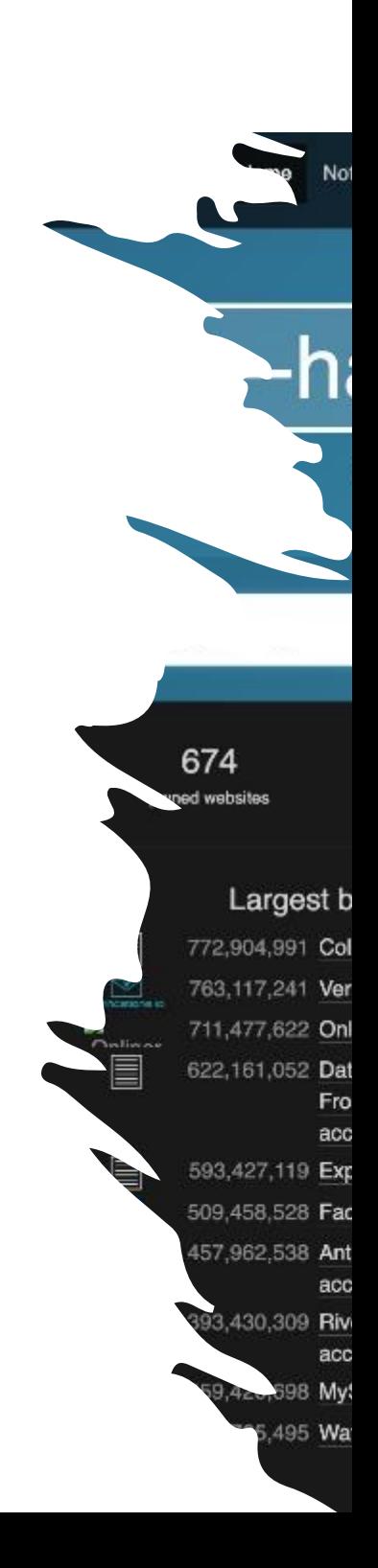

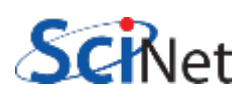

 $\rightarrow$ 

Home Notify me Domain search

Who's been pwr

### **Pwned Passwords**

Pwned Passwords are hundreds of millions of real world passwords previously exposed in data breaches. The makes them unsuitable for ongoing use as they're at much greater risk of being used to take over other at searchable online below as well as being downloadable for use in other online systems. Read more g the privacy of searched passwords.

password

### Password reuse and credential stuffing

Password reuse is normal. It's extremely risky, but it's so common because it's easy and people aren't awarimpact. Attacks such as credential stuffing take advantage of reused credentials by automating login attempts systems using known emails and password pairs.

### NIST's guidance: check passwords against those obtained from previous breaches

The Pwned Passwords service was created in August 2017 after NIST released guidance specifics user-provided passwords be checked against existing data breaches . The rationale for this applications may leverage this data is described in detail in the blog post titled Introducing 306 Million Freely Doy Pwned Passwords. In February 2018, version 2 of the service was released with more than half a billion now also with a count of how many times they'd been seen exposed. A version 3 release in July 2018 control 16M passwords, version 4 came in January 2019 along with the "Collection #1" data breach to bring the twin to o Version 5 landed in July 2019 with a total count of 555M records, version 6 arrived June 2020 with almost 573M th 7 arrived November 2020 bringing the total passwords to over 613M. The final monolithic release was versio 2021 which marked the beginning of the ingestion pipeline utilised by law enforcement agencies such as the

### Downloading the Pwned Passwords list

As of May 2022, the best way to get the most up to date passwords is to use the Pwn downloaded password hashes may be integrated into other systems and used to appeared in a data breach after which a system may warn the user or integration practices, read the Pwned Passwords launch blog po

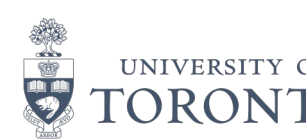

### pwned?

Go to th https://

Hacke

- **Enter your**
- See if you databas

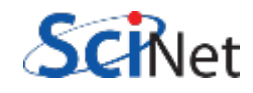

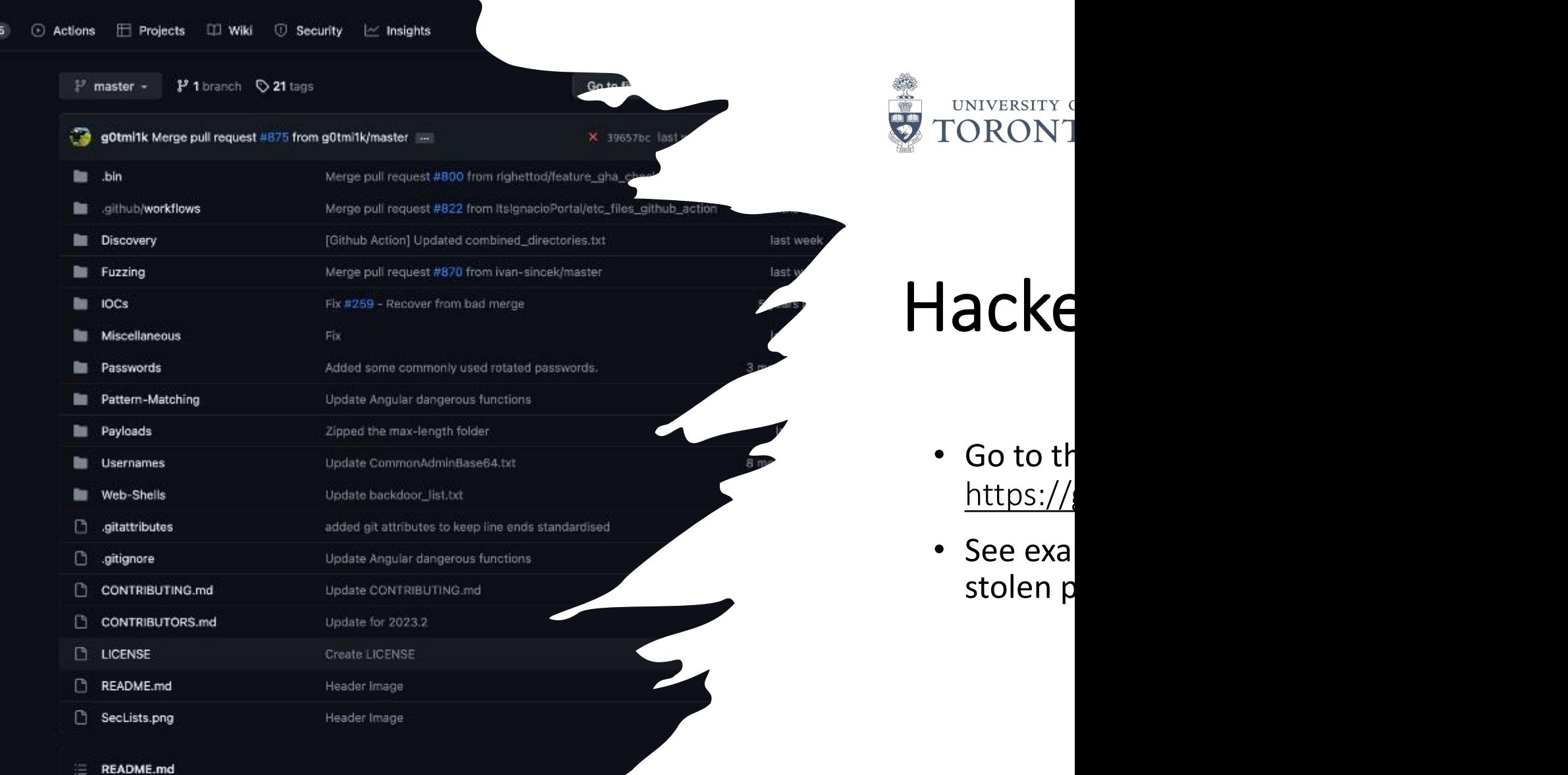

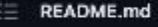

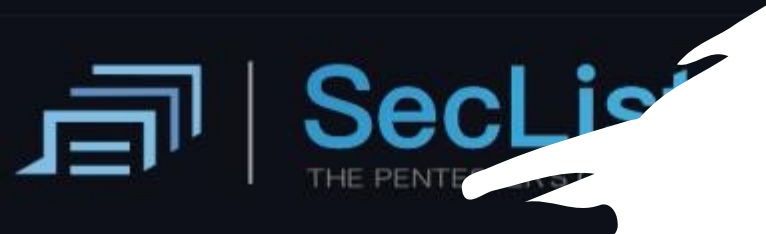

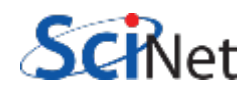

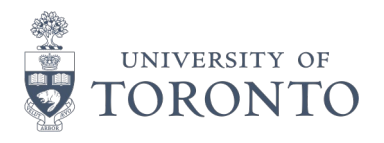

## Data Security Breaches State of California (USA)

Some of the companies that we use on a daily basis are really bad in securing our information/ passwords

- Go to this website https://oag.ca.gov/privacy/databreach/list
- See a list of all companies that submitted a customer data breach due to stricter disclosure laws

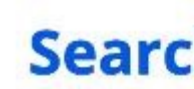

Home / Privacy

California law requ unencrypted pers acquired, by an un state agencies and

The law also requi must be provided (Note that in some breach. For examp but at a merchant

You can search by read a notice, click Notification."

**Organization Nar** 

**Organization Na** DISH Network L.L Brightline, Inc. Young's Commer Jaco Oil Company GoDaddy.com LL Puma Biotechnol On Demand Staff Sysco Corporatio B.R. Funsten & Co

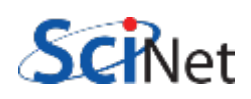

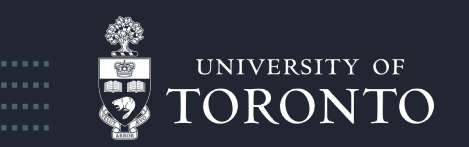

# Self-hosting benefits

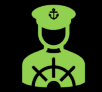

Control over your own data/password

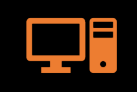

Control over your Operating system/ VM/ dockers environment

 $\bigcap$ 

Minimize the risk of unauthorized access and data breaches

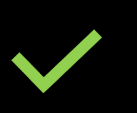

Access to features that are not available on free tier password managers

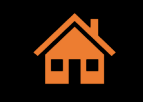

Flexible – can be customized for your instance

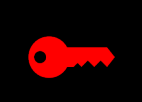

Gain knowledge and learn about encryption, backups, and securing your own infrastructure

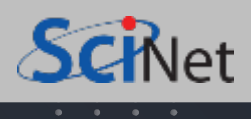

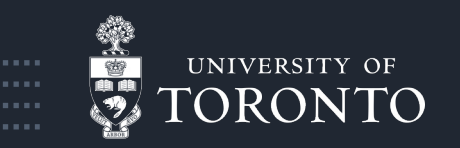

# Potential challenges and considerations

You are the system administrator

Backups – need to stay current, encrypted and safe.

Implementation and environment set up

Cost of hardware and software (if not using open-source project)

Responsible for your data, set-up and updates

Monitor the system for attacks and potential beaches

Domain name

Email service

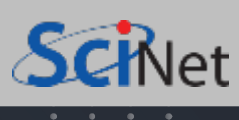

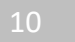

. . . . . . . . .

. . . . . . . . .

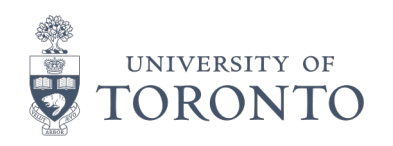

# Other drawbacks and concerns

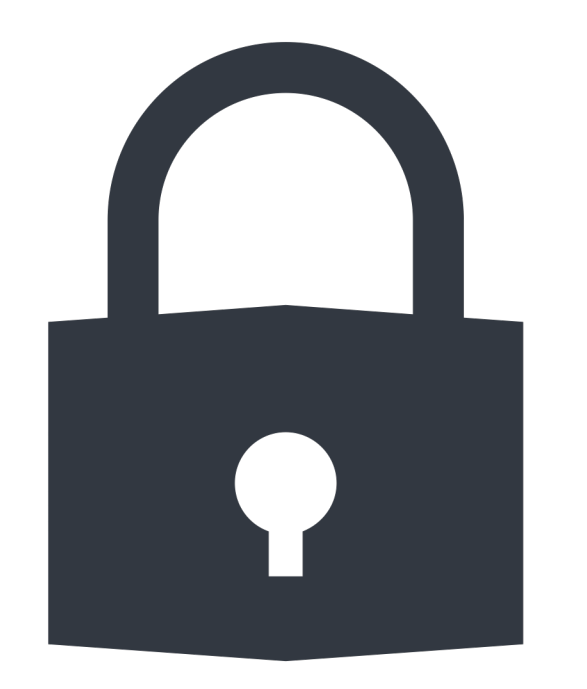

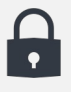

**Dependency on the master password**: Losing or forgetting the master password may result in permanent data loss

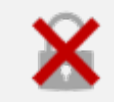

**Single point of failure**: If the password manager is compromised, all stored passwords may be at risk

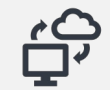

**Trust** in the cloud provider if hosting in cloud

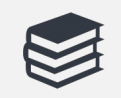

**Learning curve**: New users may find it challenging to adapt to a password manager initially.

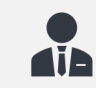

You are responsible for your data

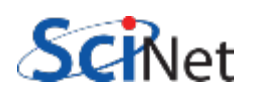

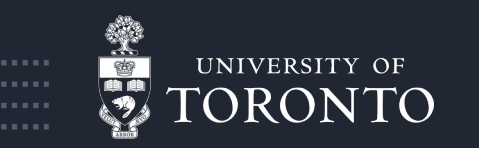

# Password managers Options <sub>Fill</sub>

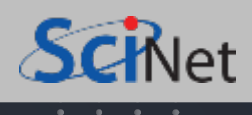

. . . . . . . . .

. . . . . . . . .

.........

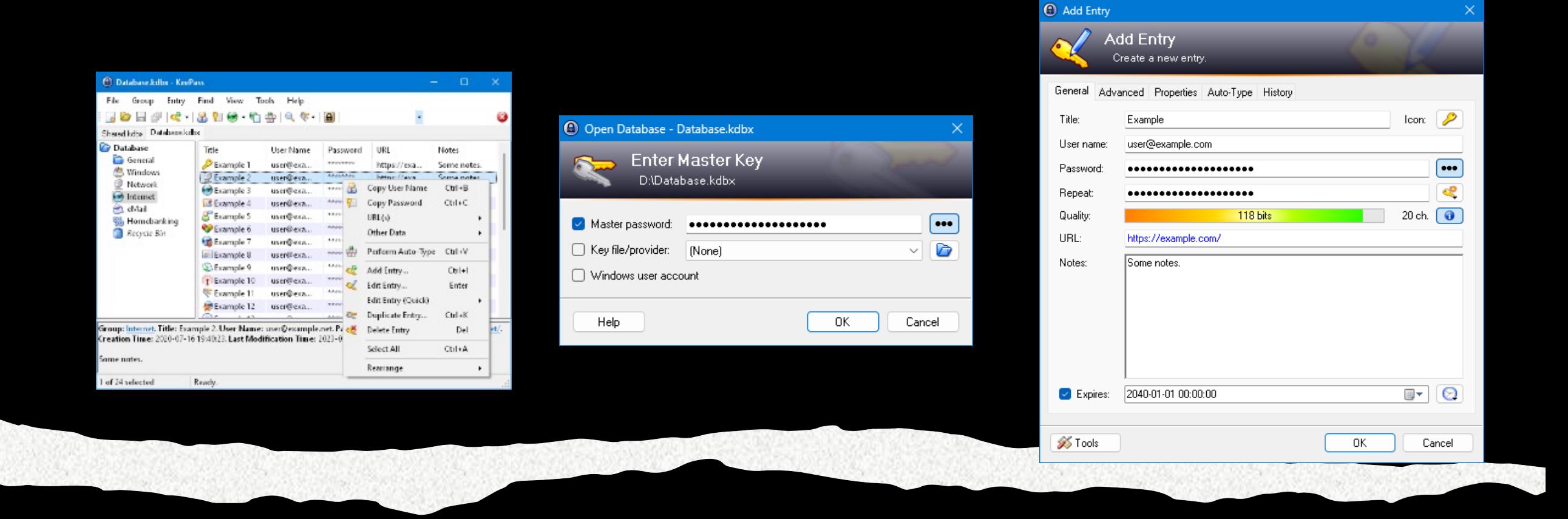

- KeePass been around for 19+ years<br>
KeePass been around for 19+ years
	- It has limited features and no MFA but it has a key file
	- Local storge

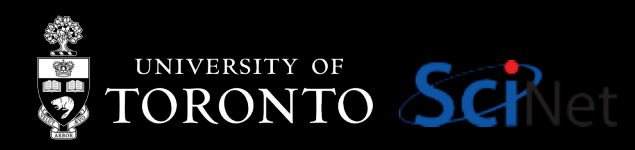

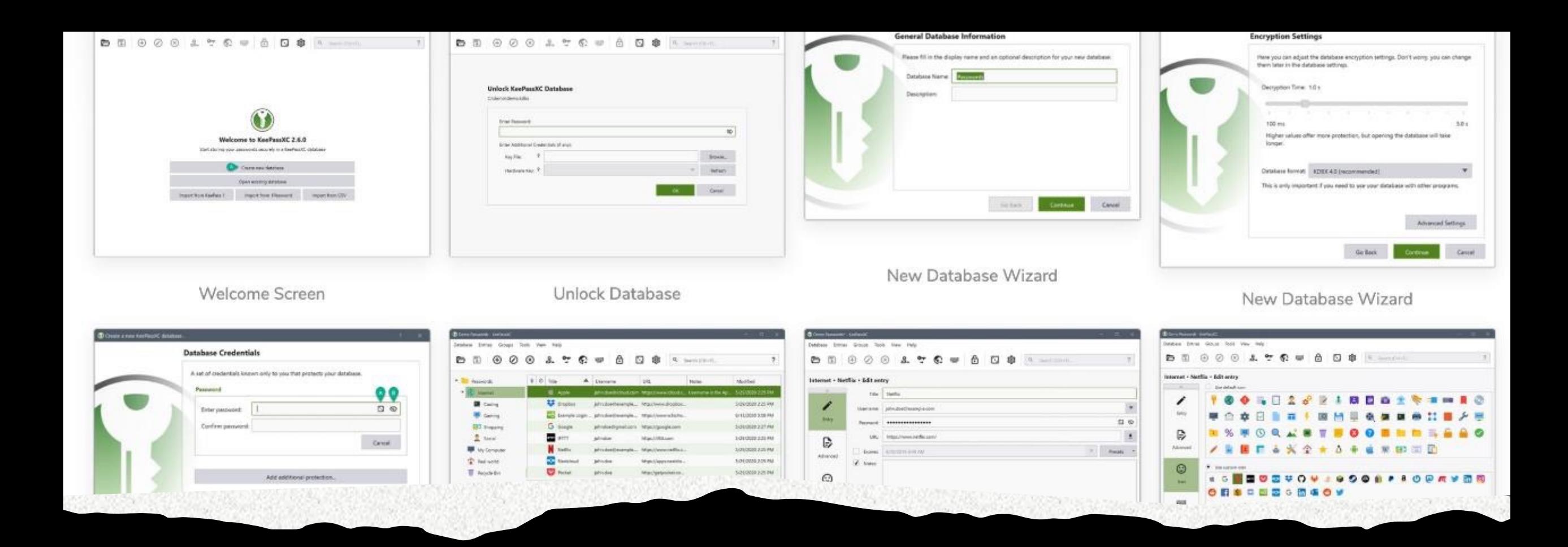

- KeePassXC KeePassXC multi-platform fork of KeePass
	- It has more features vs. KeePass
	- Local storge

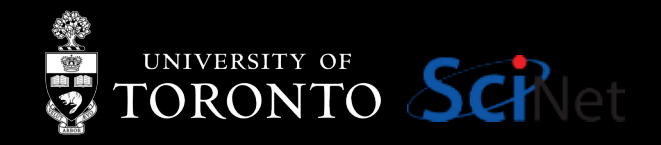

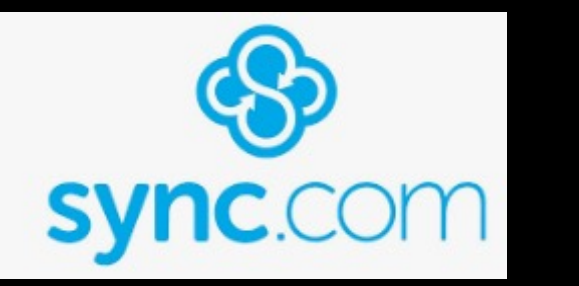

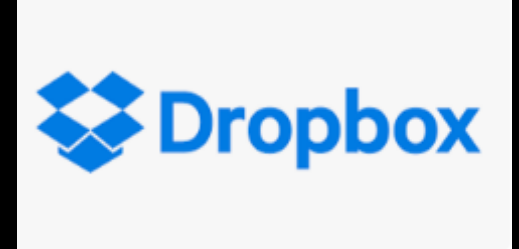

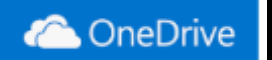

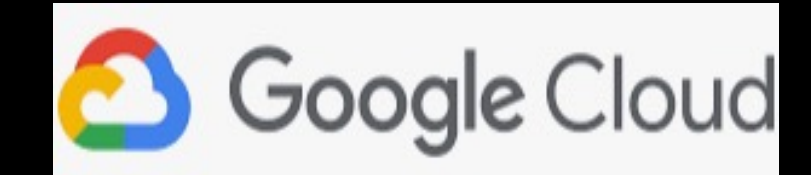

# Cloud storage

- sync.com
- dropbox.com
- onedrive.live.com
- drive.google.com

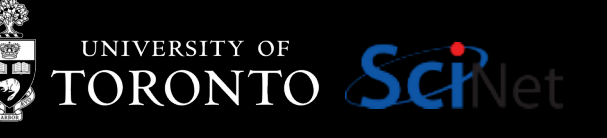

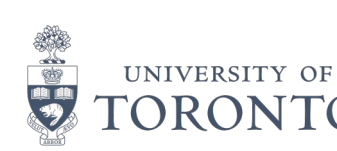

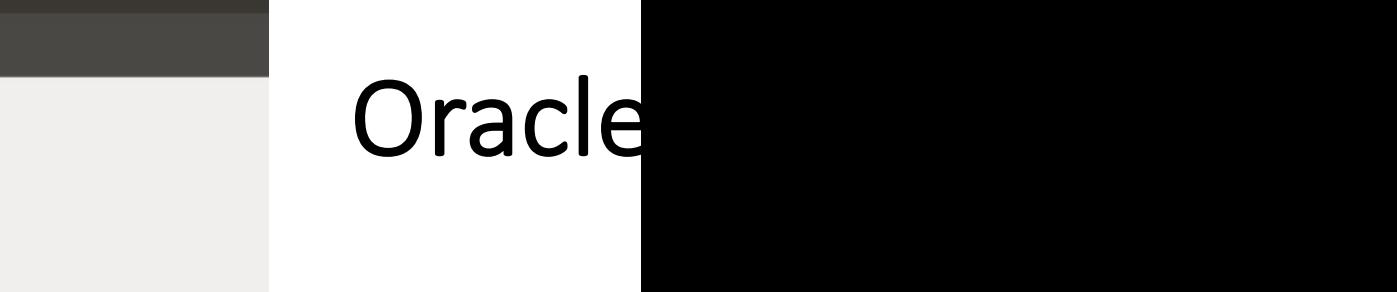

• For more F https://gith d-Free-Tier

 $Cloud$   $>$ **Oracle Cloud Free Tier** Build, test, and deploy applications on Oracle Cloud-for free. New Always Free services have been added, including Arm Ampere A1 Compute. For large-scale Arm development projects you can apply for OCI Arm Accelerator. Start for free Sign in to Oracle Cloud

About Services Solutions Pricing Partners Resources

**OCI** 

O

What's included with Oracle Cloud Free Tier?

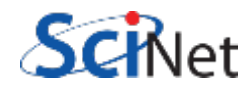

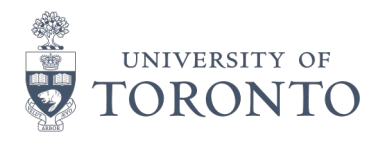

## Vaultwarden docker-compose

• Go here for example implementation https://github.com/n24x/demovaultwarden

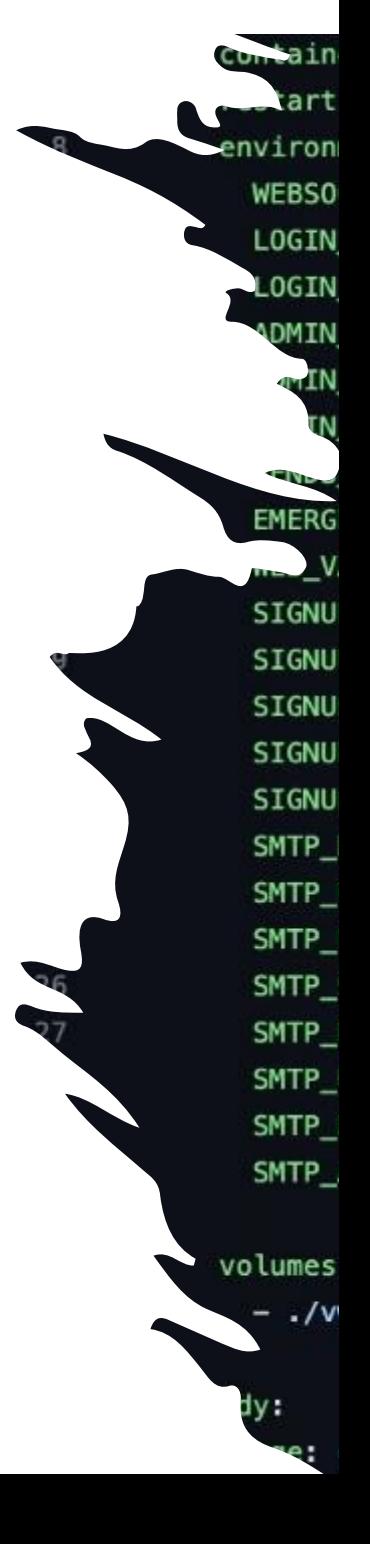

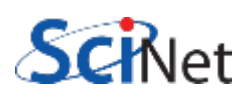

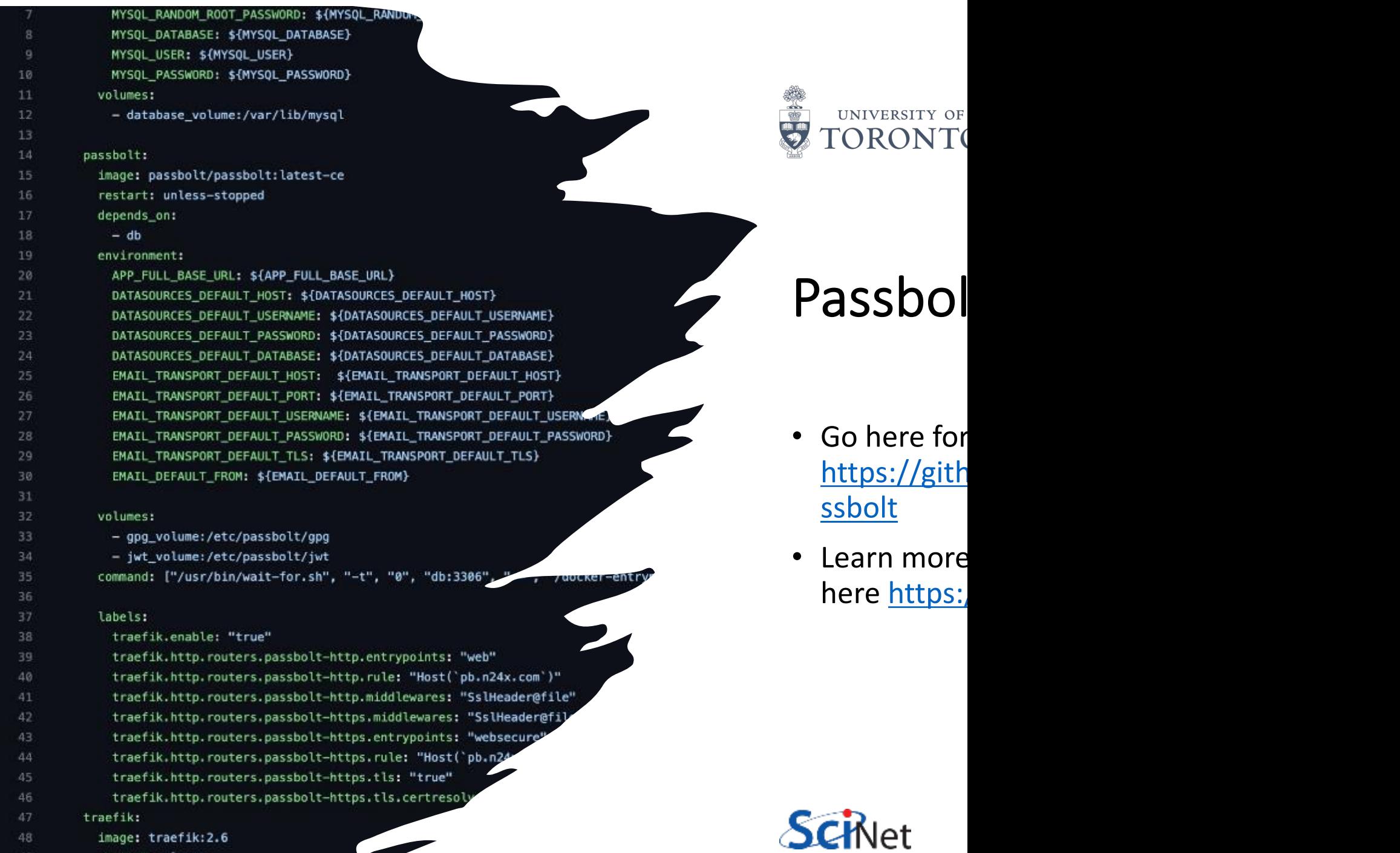

ſ.

 $\blacktriangleright$ 

restart: always

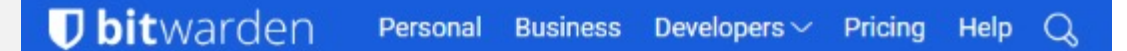

### **Move fast and securely with** the password manager trusted by millions.

Drive collaboration, boost productivity, and experience the power of open source with Bitwarden, the easiest way to secure all your passwords and sensitive information.

**Get Started Today** 

**View Plans & Pricing** 

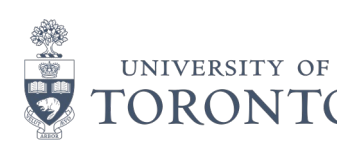

## Bitwar

- Go here to https://bitv premise-lin
- **Learn more** here https:

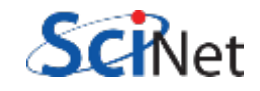

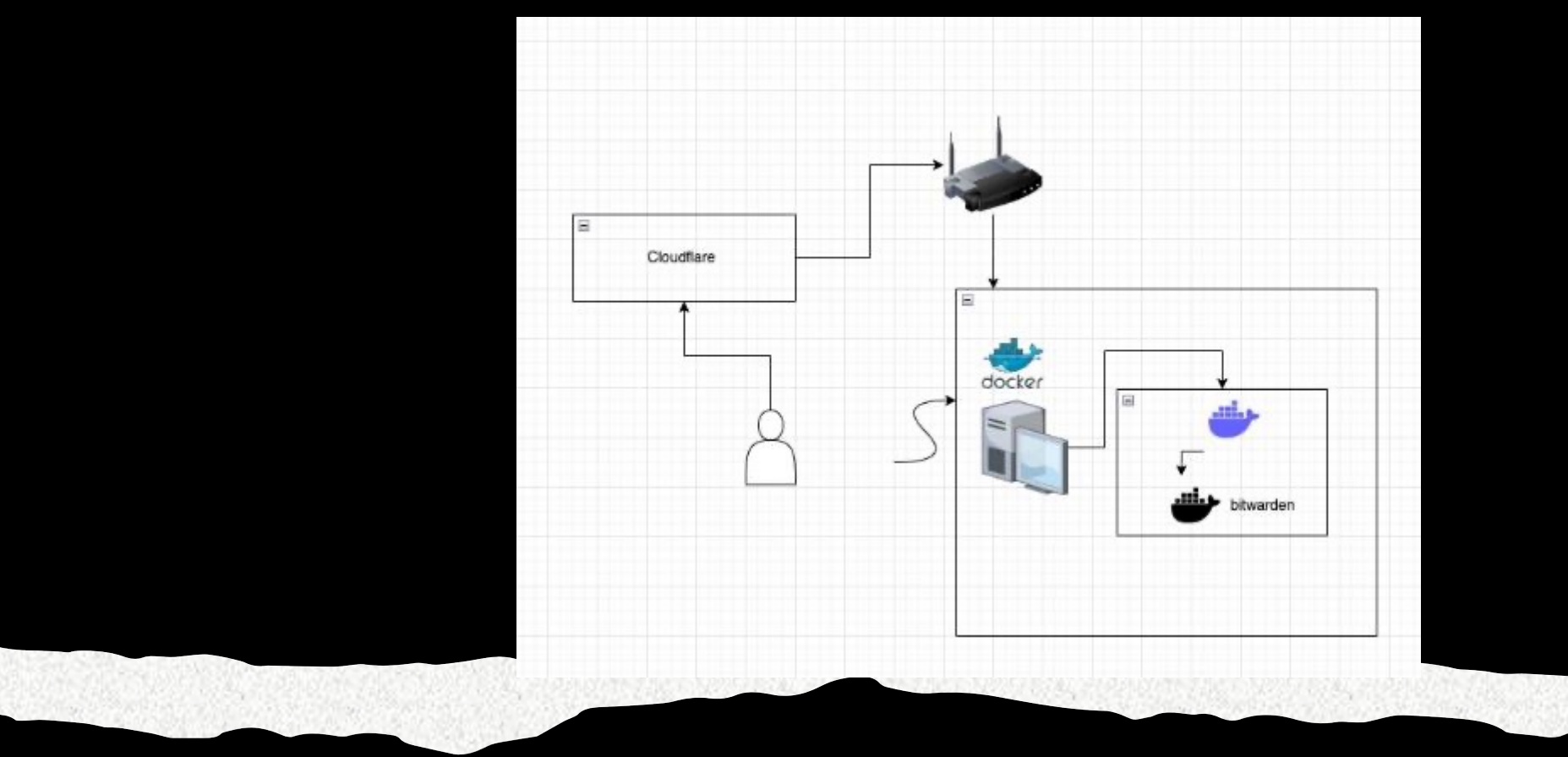

# Cloudflare Tunnel • Complex implementation

- 
- You need to trust Cloudflare this is a proxy and Cloudflare can see all your traffic

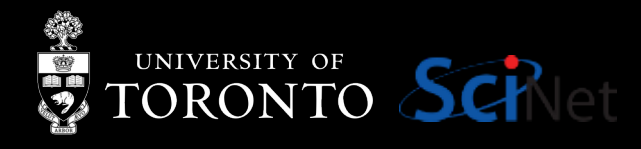

# **1Password**

## **DASHLANE**

## *<u>Dbitwarde</u>*

# Paid Services • https://1password.com/

- 
- https://www.dashlane.com/
- https://bitwarden.com/
- https://www.roboform.com/

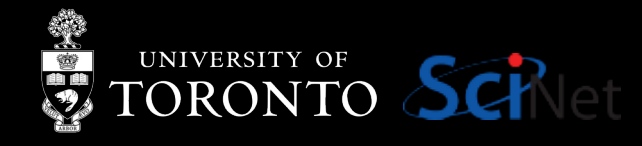

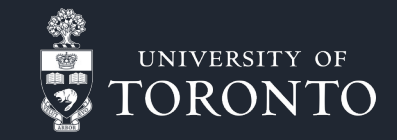

# Tips for creating a master password

♠■£!☺?△□□○◐♣€☀¡∸♥¿¥♦ᄭ☺\$●<del>{}\Q★</del>◈⊙★ 'n67ZJbKLKEnfLcHhGaBUykrjXpJrH <sup>2</sup>fcTZFnPvjeptLPfwV5WmMqeZaFGYn <sup>3</sup>HCBstBmSeVxV5cCUCxbqnywAQUf62 \*n28jpSQfnXekc7S4yVMwXJB8T4927 <sup>5</sup>Fy6MEjWkFS6embe6jsnWk664DPxL7 6388vssVhh6f55bV2putHw6jcSMWt4 'Vh3gDaV3bFUNq5CfZApzawkdzqP6W \*7qhvCd7aHVQ2NCmzmPvAraDYP3yrZ b516092f9b24d17b

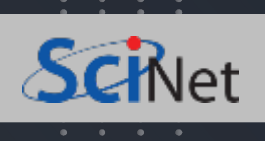

• Use a made-u dictionary, make it egalezone, slowatu

- Make it memo a book or a song yo
- Or create your https://www.passw
- **Keep it simple**

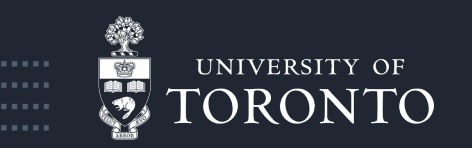

Once you have

your master

password…

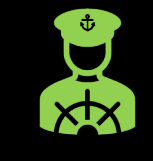

Use MFA – i.e. google authenticator, Microsoft Authenticator, or any other similar app

96

Don't store your MFA keys in your password manager – keep them separate

Use a hardware key (i.e. YubiKey) but remember you should have at lease 2: one primary and one as a backup

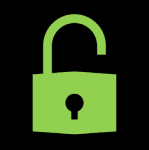

Or use the Duo app

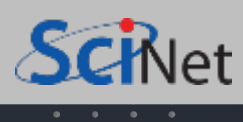

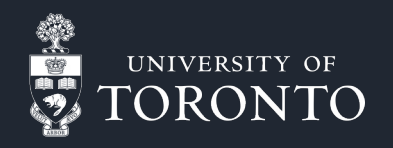

......... . . . . . . . . .

# Thank you!

Any questions?

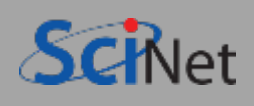